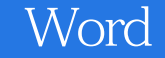

Word

- 13 ISBN 9787121057557
- 10 ISBN 7121057557

出版时间:2008-2

页数:334

版权说明:本站所提供下载的PDF图书仅提供预览和简介以及在线试读,请支持正版图书。

## www.tushu111.com

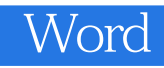

 $\mathsf{Word}$  . The contract of  $\mathsf{C}$  is a set of  $\mathsf{C}$  is a set of  $\mathsf{C}$  is a set of  $\mathsf{C}$  is a set of  $\mathsf{C}$  is a set of  $\mathsf{C}$  is a set of  $\mathsf{C}$  is a set of  $\mathsf{C}$  is a set of  $\mathsf{C}$  is a set of  $\mathsf{$ word 2007<br>Word 2007 多个经典行政办公案例,使读者在学习Word的过程中同时也能了解一些专业的行政办公知识。 word word word word word word and  $\mathbb{R}^n$ 

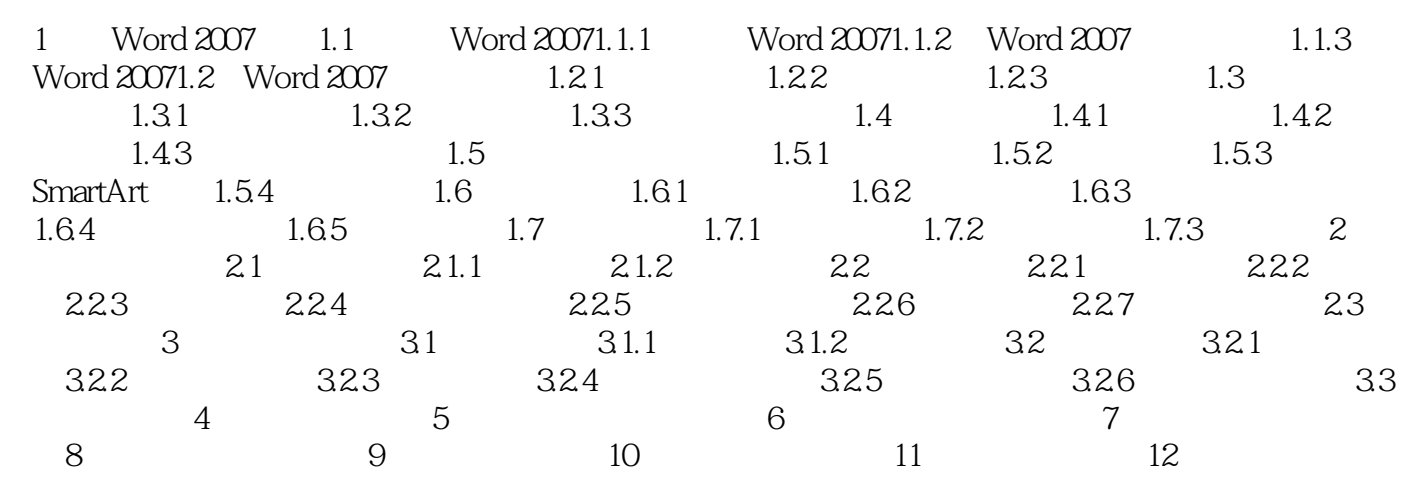

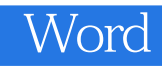

Word 2007<br>Word word word word the wave word  $\mathbb{R}^n$ 

word word 2007

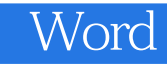

本站所提供下载的PDF图书仅提供预览和简介,请支持正版图书。

:www.tushu111.com